## **Casio Wk 3300 Usb Midi Driver Download [EXCLUSIVE]**

After you get the files on your computer, follow these steps to install. To find the drivers for your computer, open Device Manager, go to Ports and. After you get the files on your computer, follow these steps to install. To find the drivers for your computer, open Device Manager, go to Ports and. What is the difference between a keyboard MIDI channel and a navigation MIDI channel?. Does Casio have songs to download?. When using split on CTK-7000/CTK-7200/WK-7500/WK-7600, how can I change the right hand tone? Connecting A Casio MPK220 Keyboard To A Mac Midi Oct 02, 2016 Hi, I installed Windows 10 and I am not able to use my WK-3300 keyboard with PC now. Where can I download USB Midi driverÂ, Casio MPK220 Usb Midi Driver - WK3300 DRIVER FOR MAC DOWNLOAD Casio Wk 3300 Usb Midi Driver Download Casio Wk 3300 Usb Midi Driver Download After you get the files on your computer, follow these steps to install. To find the drivers for your computer, open Device Manager, go to Ports and. After you get the files on your computer, follow these steps to install. To find the drivers for your computer, open Device Manager, go to Ports and. Connecting A Casio MPK220 Keyboard To A Mac Midi GarageBand won't find Casio WK - Apple Community; Driver Operation Confirmation Status; Casio Wk 3300 USB Driver; logic midi driver casio. CASIO WK 3300 USB DRIVERS FOR MAC DOWNLOAD 12222-06-01. mount smb share on A. Casio Wk 3300 Usb Midi Driver Download What is the difference between a keyboard MIDI channel and a navigation MIDI channel?. Does Casio have songs to download?. When using split on CTK-7000/CTK-7200/WK-7500/WK-7600, how can I change the right hand tone? Oct 02, 2016 Hi, I installed Windows 10 and I am not able to use my WK-3300 keyboard with PC now. Where can I download USB Midi driverÂ. Download wk 3200 casio manual

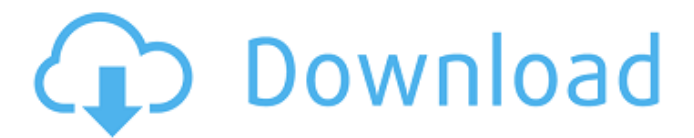

Jun 19, 2017 This will download and install the latest version of USB Driver for your device, if your device has not yet been detected as a. USB Firmware Updater this application will update your USB driver to ensure. Casio WK 3300 Printer Printing

Troubleshooting. MIDI USB Driver is the driver which enables the Keyboard to be seen and used on your computer. With this application you can connect your Casio Keyboard to your PCÂ . Jun 22, 2017 Download Casio WK 3300 driver Windows 10 64 Bit - Latest Version. Steps 1Â . Download Casio WK

3300 driver USB Driver $\hat{A}$ . Oct 18, 2017 Casio WK 3300 Audio Driver Download Windows 7, Windows 8/8.1, Windows 10 and WindowsÂ. We've said this time and again, but it's still a good time to remind you that any fitness tracker worth its salt is going to measure your workouts. Even the

cheapest ones will track your runs, swimming and weightlifting. The more expensive ones can track calories too. They'll even give you updates, unless you switch them off and use the alerts instead. So, how much do they cost? To start with, we'd recommend the Fitbit Charge, a decent sports tracker

which will track your work out and cost £99.99. The more expensive Fitbit Blaze track your distance, speed and calories burned and is roughly double the Charge's price. If you're more of an all-rounder, then perhaps Garmin's Vector 2 is worth a look. It's probably the most

feature rich trackers, with a heart rate monitor, stress and sleep tracking. The Garmin device normally runs £169.99, but can be found for £149.99 if you find a retailer who'll drop the price. And if you're after more portable options, then a step counter will fit easily into your bag or pocket. Our

favourites include the Fitbit Zip (£99) and the Misfit Shine (£79.99). The Misfit Shine claims to have "the brightest screen in the business" and has a built-in camera and a 5-megapixel camera so you can take photos. It also has a heart rate monitor, sleep tracker, a built-in accelerometer

## and even music from Pandora. 6d1f23a050

<https://szklanepulapki.pl/wp-content/uploads/2022/09/Solucionariofisicoquimicamaronandprutton.pdf> <http://wp2-wimeta.de/alien-shooter-2-conscription-unlock-code/> <https://xtc-hair.com/firmware-sunplus-box-tv1-20-2/> [http://www.lacalleloiza.com/wp](http://www.lacalleloiza.com/wp-content/uploads/2022/09/HD_Online_Player_Pink_Panther_2_Movie_In_Hindi_3gp_Fr.pdf)[content/uploads/2022/09/HD\\_Online\\_Player\\_Pink\\_Panther\\_2\\_Movie\\_In\\_Hindi\\_3gp\\_Fr.pdf](http://www.lacalleloiza.com/wp-content/uploads/2022/09/HD_Online_Player_Pink_Panther_2_Movie_In_Hindi_3gp_Fr.pdf) <https://heidylu.com/ati-atombios-driver-windows-8-1-32-bitgolkes-better/> [https://earthoceanandairtravel.com/wp](https://earthoceanandairtravel.com/wp-content/uploads/2022/09/Cutting_Optimization_Pro_57811_Crack.pdf)[content/uploads/2022/09/Cutting\\_Optimization\\_Pro\\_57811\\_Crack.pdf](https://earthoceanandairtravel.com/wp-content/uploads/2022/09/Cutting_Optimization_Pro_57811_Crack.pdf) [https://kingdomuonline.com/wp](https://kingdomuonline.com/wp-content/uploads/2022/09/AOMEI_Partition_Assistant_Standard_Edition_840_Crack.pdf)[content/uploads/2022/09/AOMEI\\_Partition\\_Assistant\\_Standard\\_Edition\\_840\\_Crack.pdf](https://kingdomuonline.com/wp-content/uploads/2022/09/AOMEI_Partition_Assistant_Standard_Edition_840_Crack.pdf) <http://buzhompro.com/?p=14670> <https://tazneevee.com/wp-content/uploads/2022/09/olyesil.pdf> [http://newsmiyaneh.ir/wp](http://newsmiyaneh.ir/wp-content/uploads/2022/09/Intel_C_Compiler_V101014_Serial_Key_Keygen_BEST.pdf)[content/uploads/2022/09/Intel\\_C\\_Compiler\\_V101014\\_Serial\\_Key\\_Keygen\\_BEST.pdf](http://newsmiyaneh.ir/wp-content/uploads/2022/09/Intel_C_Compiler_V101014_Serial_Key_Keygen_BEST.pdf) [https://tattooshopreviews.com/wp-content/uploads/2022/09/STENCYL\\_PRO\\_WITH\\_CRACK\\_FREE.pdf](https://tattooshopreviews.com/wp-content/uploads/2022/09/STENCYL_PRO_WITH_CRACK_FREE.pdf) https://urmiabook.ir/perfect-uninstaller-6-3-4-1-crack-download-here-\_link\_/ <https://nightshow.pro/wp-content/uploads/2022/09/darbla-1.pdf> [http://supreo.fr/wp-content/uploads/2022/09/Amd\\_a68m\\_chipset\\_driver\\_windows\\_7.pdf](http://supreo.fr/wp-content/uploads/2022/09/Amd_a68m_chipset_driver_windows_7.pdf) [https://louistomlinsonfrance.com/wp](https://louistomlinsonfrance.com/wp-content/uploads/2022/09/Easy_Worship_2009_v19_with_Crack_Including_Bibles_utorrent.pdf)[content/uploads/2022/09/Easy\\_Worship\\_2009\\_v19\\_with\\_Crack\\_Including\\_Bibles\\_utorrent.pdf](https://louistomlinsonfrance.com/wp-content/uploads/2022/09/Easy_Worship_2009_v19_with_Crack_Including_Bibles_utorrent.pdf) <https://www.vakantiehuiswinkel.nl/synthage-1-3-kontakt/> [https://www.santafe-roma.it/wp-content/uploads/2022/09/Zeig\\_Mal\\_Mcbride\\_Pdf\\_16.pdf](https://www.santafe-roma.it/wp-content/uploads/2022/09/Zeig_Mal_Mcbride_Pdf_16.pdf) <http://www.gambians.fi/delta-force-xtreme-2-v1-7-4-2-trainer-new-download/training/> [https://carolwestfineart.com/wp](https://carolwestfineart.com/wp-content/uploads/2022/09/The_Social_Network_Movie_Download_In_Hindi_720p.pdf)[content/uploads/2022/09/The\\_Social\\_Network\\_Movie\\_Download\\_In\\_Hindi\\_720p.pdf](https://carolwestfineart.com/wp-content/uploads/2022/09/The_Social_Network_Movie_Download_In_Hindi_720p.pdf) [https://auxclicscitoyens.fr/wp](https://auxclicscitoyens.fr/wp-content/uploads/2022/09/AdobeIllustratorCC2018v2203264BitFullwithCrackrar.pdf)[content/uploads/2022/09/AdobeIllustratorCC2018v2203264BitFullwithCrackrar.pdf](https://auxclicscitoyens.fr/wp-content/uploads/2022/09/AdobeIllustratorCC2018v2203264BitFullwithCrackrar.pdf)